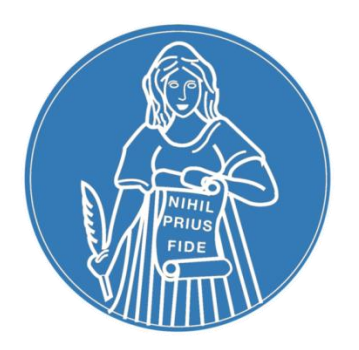

## **Pago de Impuesto de Sellos mediante VEP (Volante Electrónico de Pago)**

## **Sistema Integrado de Escrituras (S.I.E)**

Se incorporó una nueva forma de pago para abonar el **impuesto de sellos: VEP** (Volante Electrónico de Pago). Por lo tanto, las formas de pago de dicho impuesto son: **Contado, Débito en Cuenta y VEP.**

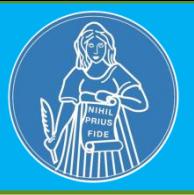

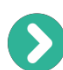

Desde el Sistema Integrado de Escrituras (SIE), luego de cargar todas las escrituras, realizar el cierre de la declaración.

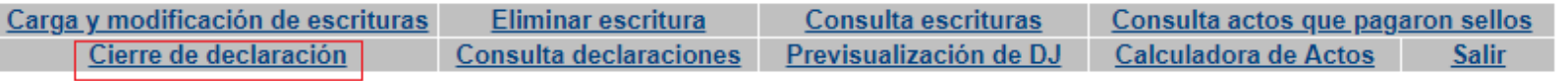

Aparecerá la opción de forma de pago **VEP**. En caso que desee abonar con esa opción, hacer clic en dicha forma de pago y luego "Enviar Declaración Jurada".

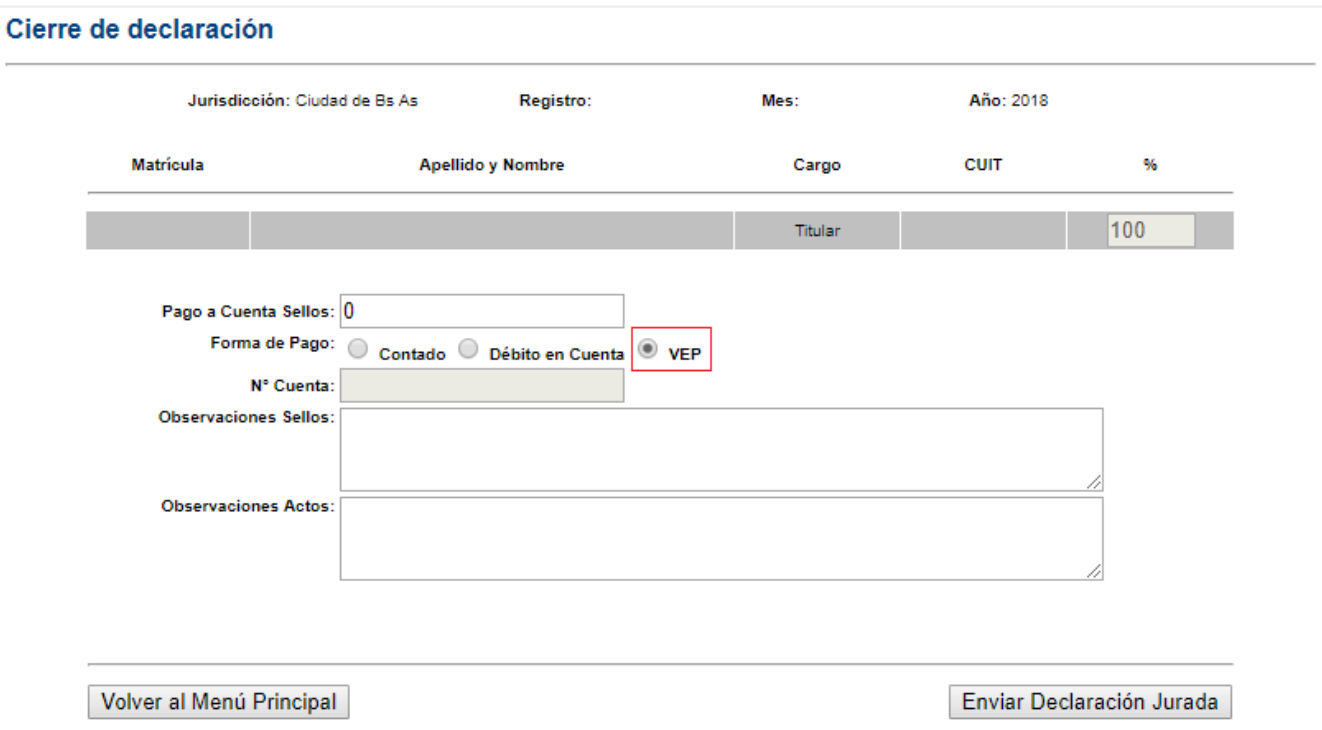

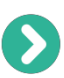

Hacer clic en "Generar VEP" (Las planillas DJ de Aportes Notariales y Sellos puede imprimirlas antes o después de generar el VEP)

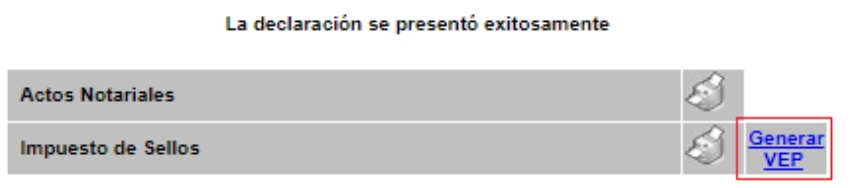

El sistema mostrará el importe a abonar. Hacer clic en **VEP** para generarlo

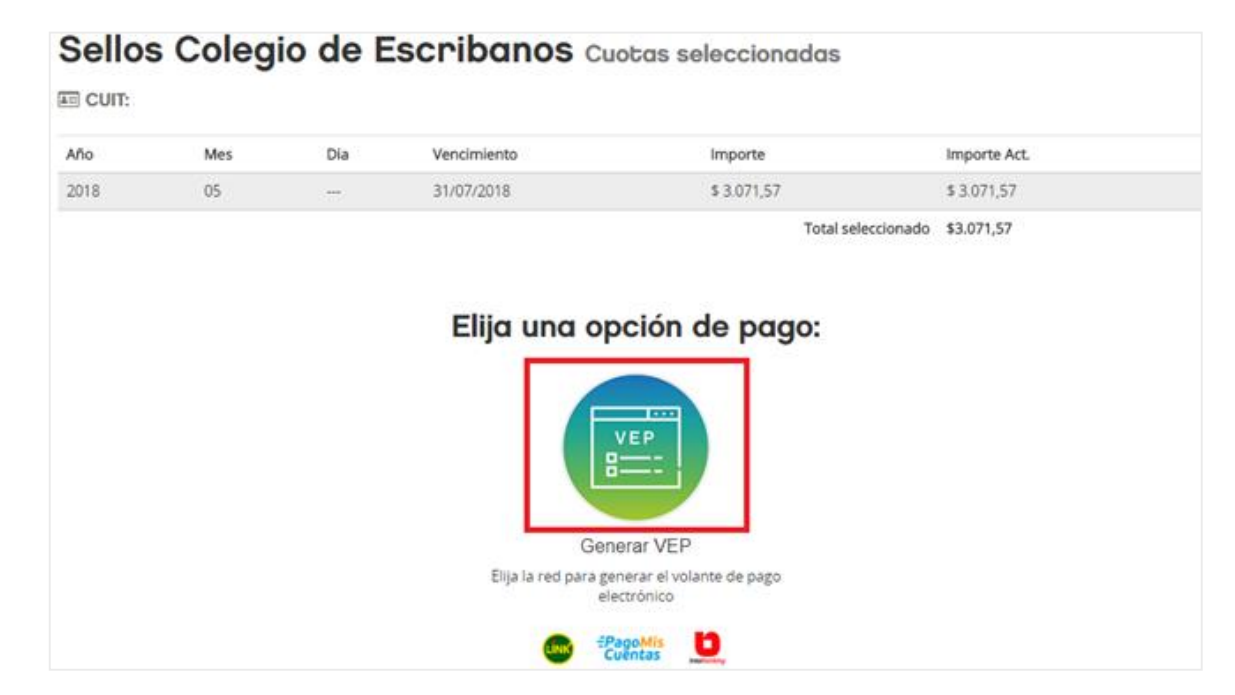

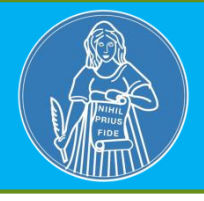

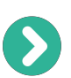

Completar **CUIT y CLAVE** (clave Ciudad Nivel 2) del escribano **titular** de registro

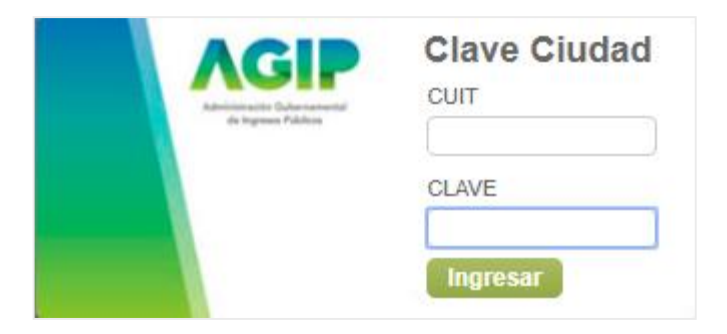

**Seleccionar la red** con la cual desea operar: Link, Pago Mis Cuentas, Interbanking. Luego clic en **"Generar VEP"**

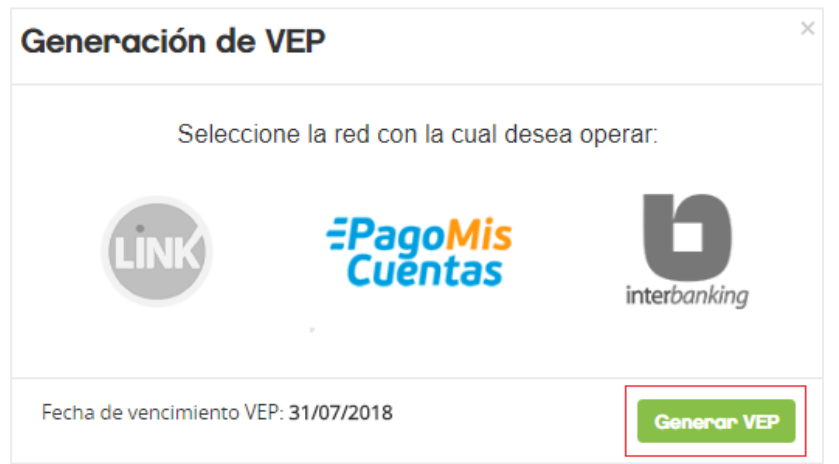

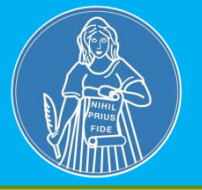

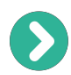

Se genera un nro de VEP. Si lo desea **puede visualizar y/o imprimir el comprobante de la generación del VEP**. Al hacer clic en "Aceptar" aparecerá el login de acceso restringido.

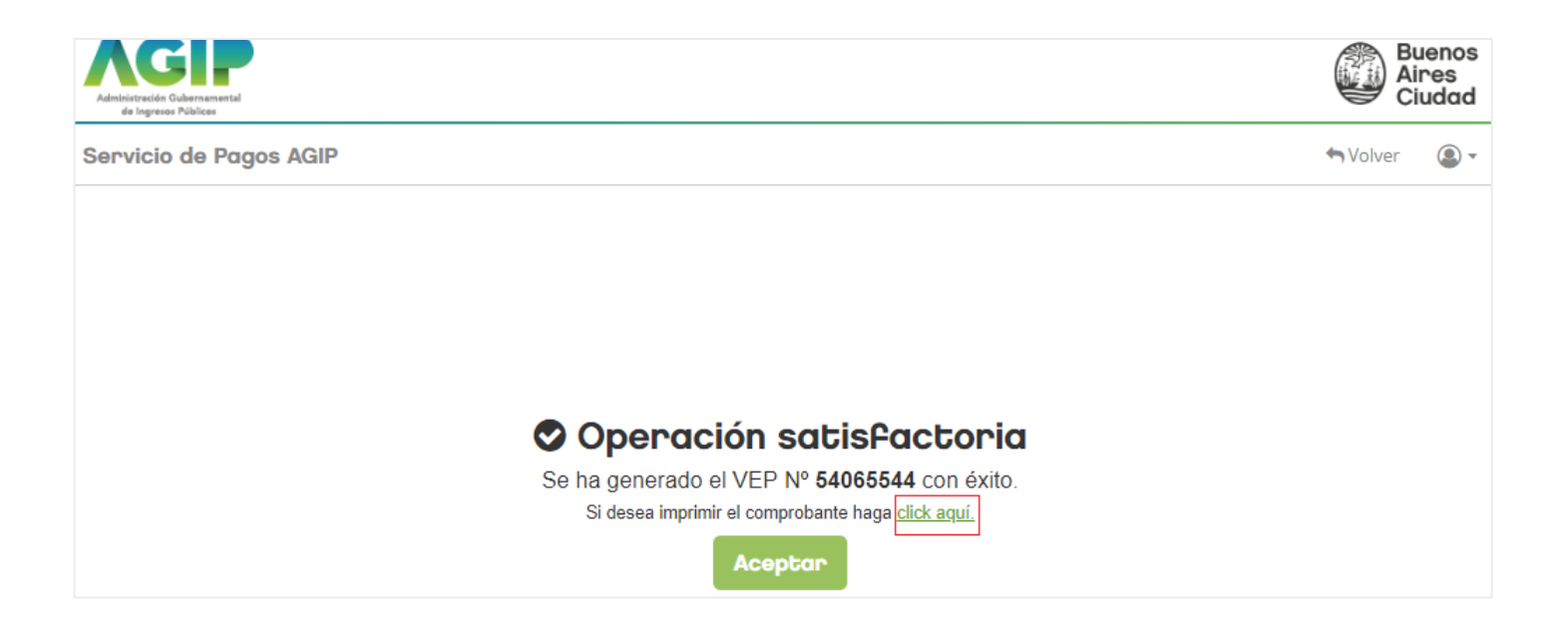

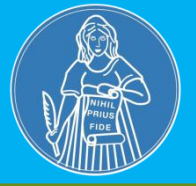

Ejemplo del **Comprobante de generación de VEP**:

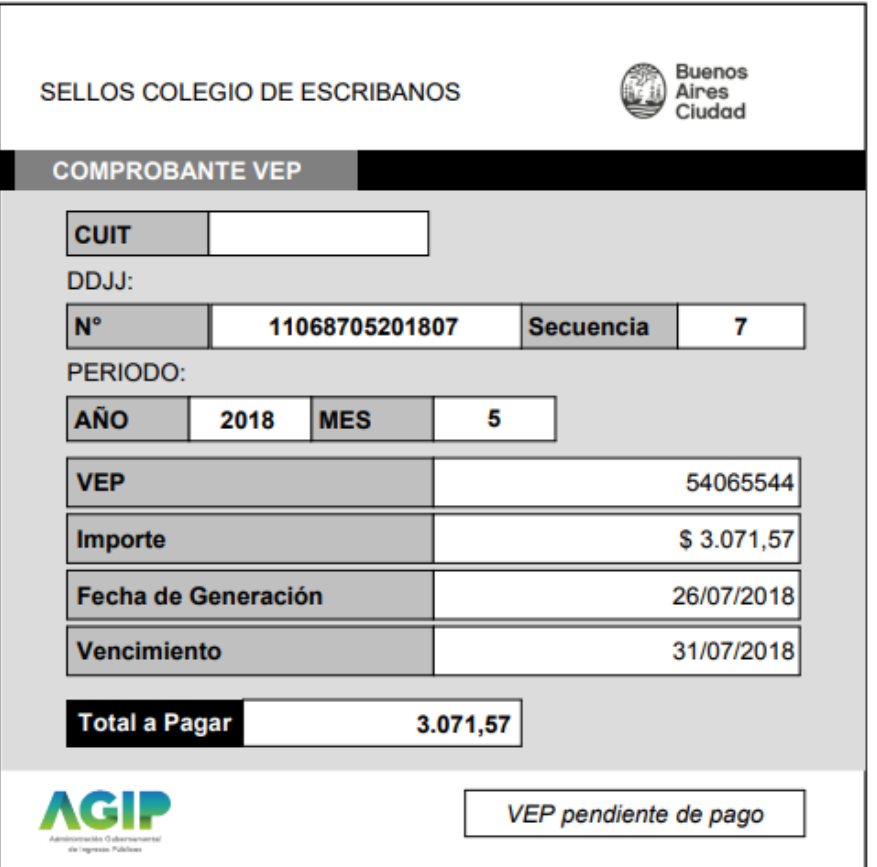

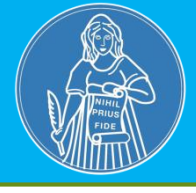

Desde **"Consulta de declaraciones"** puede visualizar las declaraciones juradas presentadas. La columna **"Forma de Pago"** indica la forma de pago seleccionada.

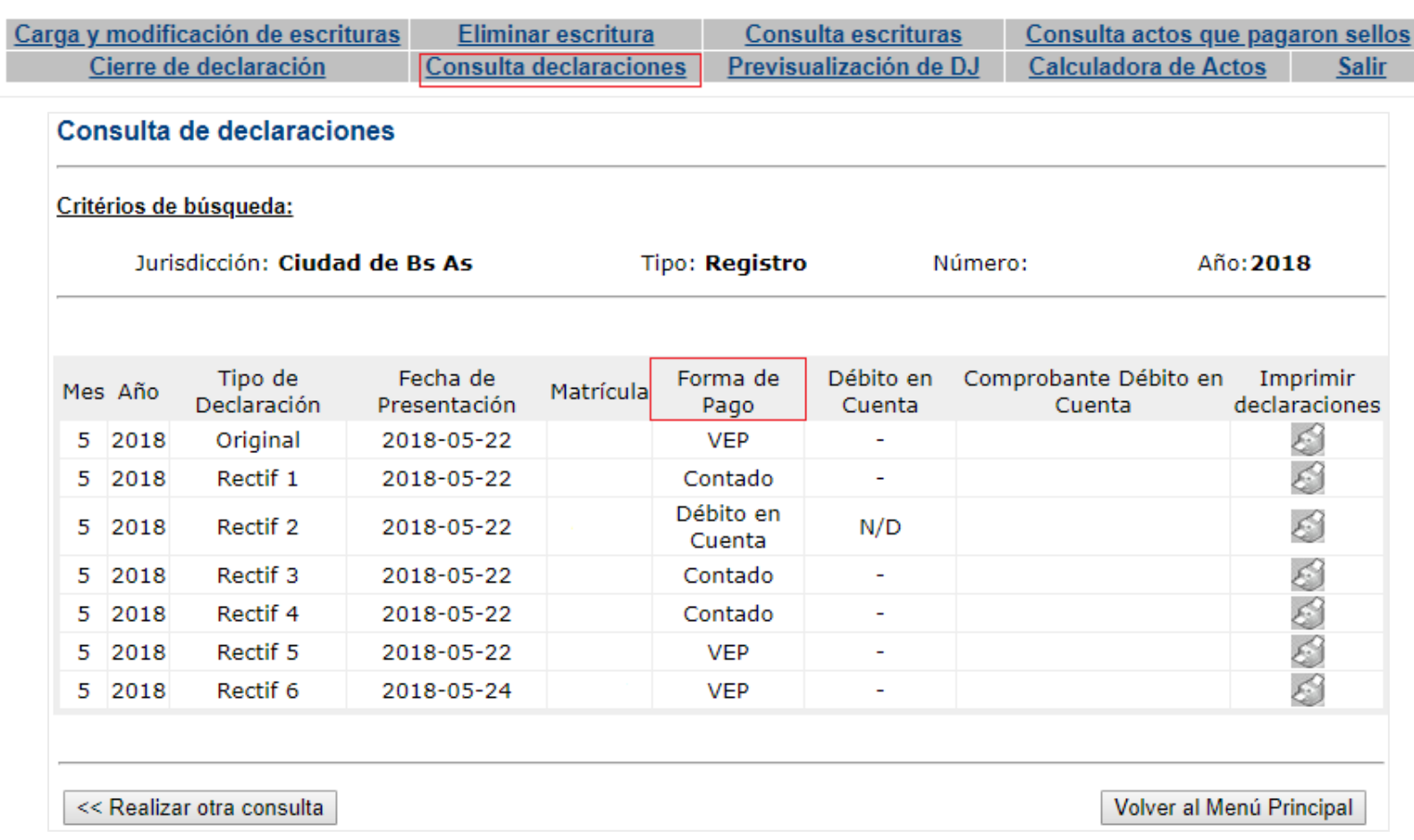

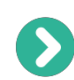

Si la forma de pago seleccionada es VEP: la DJ no tiene código de barra, contendrá una leyenda *"Pago efectuado a través de un VEP"*

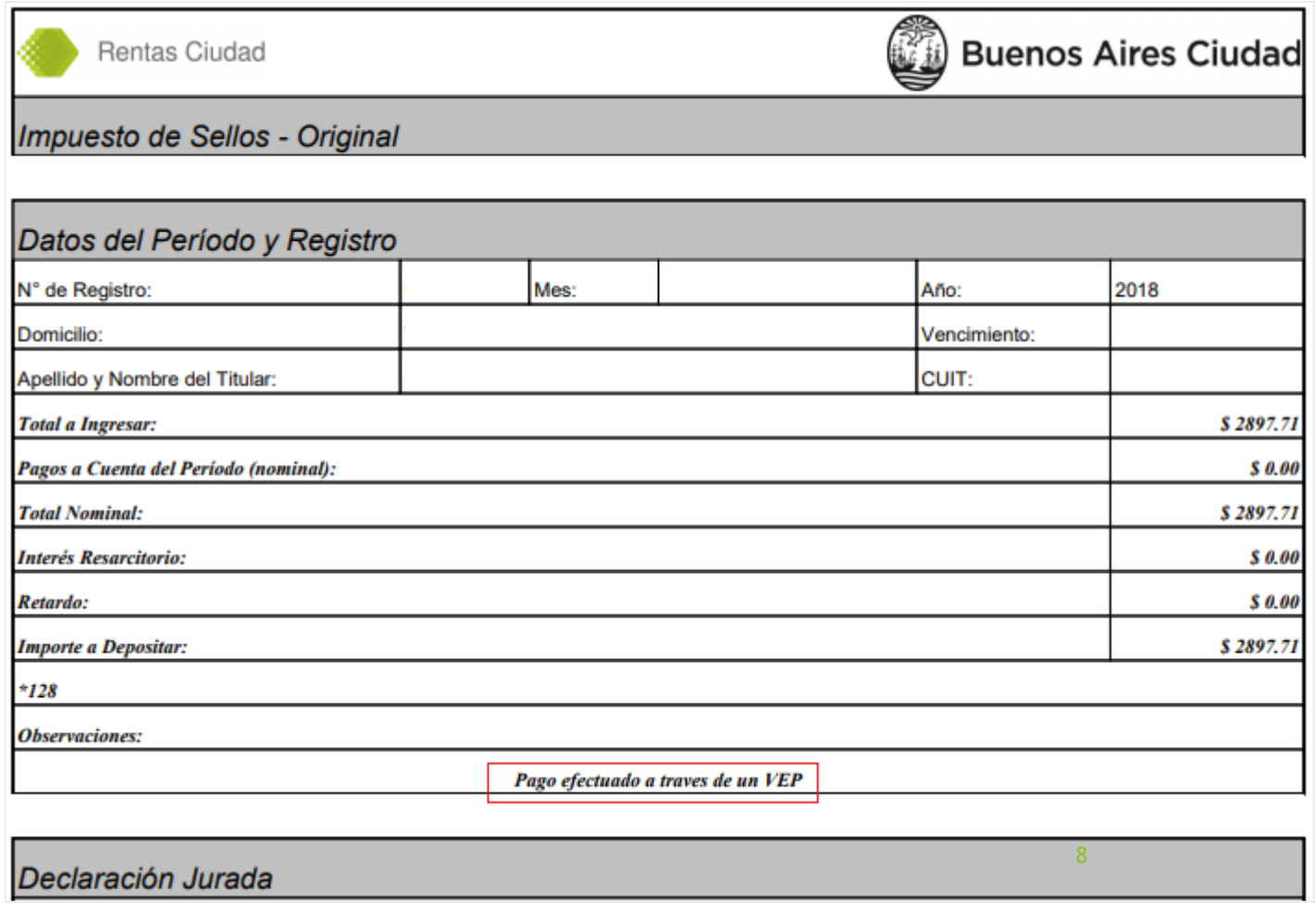

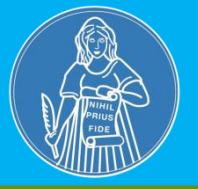

## **Tener en cuenta:**

- Sólo se podrá pagar con VEP con el CUIT del **escribano titular del registro** (en el login de la pantalla de AGIP se ingresa con CUIT y Clave Ciudad del escribano titular del registro).
- $\checkmark$  El comprobante de pago del VEP estará disponible en la página de la entidad de pago elegida (homebanking, pago mis cuentas, etc.), además en la página de AFIP.
- La fecha de vencimiento del VEP generado será la fecha de vencimiento del impuesto de sellos.